Installing Adobe Photoshop and then cracking it it very simple. The first step is to download the software on your computer. Then, you'll need to decide if you want to crack the application. If you do, you'll need to go online and buy a cracked version. Crack the software, and then follow the instructions on how to patch the software. After the patching process is complete, you'll have a fully functional version of Adobe Photoshop on your computer. To make sure that the software is running properly, you should check the version number to ensure that the crack was successful. And that's it - you have now successfully installed and cracked Adobe Photoshop!

## [LINK](http://sitesworlds.com/angrignon.inducement.UGhvdG9zaG9wIDIwMjIgKFZlcnNpb24gMjMuMC4xKQUGh.perfectionism/shogoro/leth/waialeale/ZG93bmxvYWR8czJmT1RkNGEzeDhNVFkzTWpVNU1qVTNOSHg4TWpVNU1IeDhLRTBwSUZkdmNtUndjbVZ6Y3lCYldFMU1VbEJESUZZeUlGQkVSbDA.overuse)

Adobe Photoshop CC 2017 (included in PS CC 2017 Standard Edition) is a program created to remaster and improve the way we create images. It has been designed to put you on the road to achieving specific aesthetic goals. Adobe Photoshop Smart Mask contains various features that allow you to not only get the perfect image for the entire process, but also edit and customize it to your needs. The program combines the best artistic and engineering tools to help you achieve innovative results with the use of knowledge from the adjacent Creative Cloud. The new Adobe Photoshop CC 2017 has 23 powerful creative features that are included in Adobe Photoshop for the first time, including a Smart Filters and Adjustment Layers, a History feature, and new effects such as Smoothing Filters, Stylize, Liquify, and History. In addition, there are more adjustments and brush strokes for creative professionals. Give your photos a touch of freshness with a new look, transforming them into digital art works of art, whether you are creating a photo album or a highquality print! Adobe Photoshop CC 2017 gives you up to 48 brushes with a variety choices in for different purposes. Now, you can choose from a variety of artistic brushes, use any type, and build your own as they are designed to save time. The brushes will help you create a realistic look for your images in the shortest amount of time possible. Therefore, Photoshop users are getting Adobe Photoshop CC 2017 for the many new and improved features. And, with this exciting release of Photoshop, Creative Cloud is a bundle of incredibly powerful features all at once.

## **Photoshop 2022 (Version 23.0.1) Download With Keygen For Windows x32/64 2022**

7. Ask a friend or associate for help. If you're having trouble using Photoshop, you can always seek the help of a friend or associate who already knows about Photoshop and other image editing software. Often, when a production is being created that will ultimately be printed, the

designer/photographer will create a 'working' copy of the shoot 'in-camera'. This is a recent change to practices that sooner or later we'll all be forgetting. Going back to the simpler times, the generally accepted way of working in production was to create a 'scratch copy' of each shot, then add more and more layers and levels to it until it was perfect. Afterwards, the original should be kept. Because this way of working is still practiced today, it has become normal to have few or no working files. It may prove beneficial to have a work copy during a project and it makes sense to learn how to use Lightroom only if you have that option. You can of course still work with a program such as Photoshop but it is hard to justify the price of the program. Canon release the EF300 firmware update before release of the camera. This firmware release will allow for some of the more advanced features that we've seen in Canon's firmware, updated as a firmware update when you turn the camera on. At Canon's press conference, a Canon representative stated that the firmware update will include the following new features: It's a good idea to spend time experimenting with Photoshop. There will be times where you will come up with a concept that takes your breath away, one that will sit in your computer bag for years. Upon receiving this print, you will start to realize that it was much too small for the wall, a little too intense for the projector screen or a bit too bold for your Facebook profile. Simply put, these images are a little too unique, too down-to-earth, or just a bit too bold; that's why it's so important that you understand what a gamma curve is, test all your color profiles, view your images in a print museum and consider your medium. Like it or not, your pictures are going to be printed, propped up in a binder, and eventually hung on a wall, be it a gallery, your living room, or a commercial space. e3d0a04c9c

## **Photoshop 2022 (Version 23.0.1) Download Registration Code {{ lAtest versIon }} 2023**

You might be asking what this also means to the next version of Photoshop CC and Creative Cloud. As the Photoshop team has launched a new native 3D app, we are planning to evolve the Photoshop for the Creative Cloud. So if you are already using the Creative Cloud.CS6 or.CS6.1 apps, you will continue to see all the great new features of Photoshop CC. We are also committed to ensuring that the file format and metadata from the native 3D app will be seamlessly compatible with other 3D apps, and no changes have been made to the file format. While this transition brings a new focus to Photoshop, we continue to maintain our strong relationship with existing Photoshop users and partners. Through a series of smaller scale releases of the web image editing app over the next several years, we will also extend our paying and free subscriptions to make these apps equally available. [b]4]Adobe Photoshop CC[/b] is undergoing a major update this spring, which is entitled to the best-in-class 3D editing experience. With the upcoming release of the CC Application update, customers will have the freedom to choose the right format for the 2D and 3D products that they wish to use in their creative process. If you are currently a Photoshop CC subscriber, we would like to invite you to try out the new 3D apps that we are developing, and test how they stack up for you. We're excited about this opportunity to unveil the future of Photoshop and Creative Cloud, and this global launch gives us a unique opportunity to invite Adobe Creative Suite end-users and our Photoshop customers to new 3D apps whose capabilities are radically better.

photoshop gif templates free download download photoshop grid templates templates photoshop download gratis adobe photoshop 7.0 templates free download photoshop templates for architecture free download photoshop album templates free download adobe photoshop flyer templates free download photoshop wedding album templates psd free download adobe photoshop banner templates free download cs5 photoshop free download for windows 10

Adobe Photoshop is a raster-based image editing software tool used by graphic designers and photographers for the creation and editing of images and graphics. Adobe Photoshop 8 offers many functions with the intention of creating and editing images and graphics. To use this combination of software, you need to purchase it from the Adobe web site. The software allows you to edit raster images and it also supports vector drawing. Adobe Photoshop is a tough and powerful program. Adobe Photoshop is a powerful, multi-platform image editing software that is a comprehensive package of editing, compositing, retouching, rotoscoping, color correction, and web publishing tools. The software is intuitive even for the novice user. Apart from this, there are many more tools and options in Photoshop. The ability to use the new tools makes it easy for non-photoshop users to edit images. **Fast and Easy Mobile Editing Experience –** Photoshop CC 2019 is available on Windows and macOS devices, and on Android and iOS phones. However, since Photoshop is the workhorse of most designers, it's no surprise that Photoshop CS6, the flagship Photoshop workflow for desktop PCs, has maintained its place as the industry standard for powerful desktop editing. With its mobile app, users can work on images in whatever screen they are using. And what's more, Photoshop CC 2019 leverages the new Ink technology (beta) to make creative ideas even easier to generate. Feel like scribbling ideas and doodling in the browser? With a few swipes of your finger, you can now take a photo of the page you are on, edit it and even add curling effects, floral lines, and embossing

Similarly, the color-replacement feature combines with the Clone Stamp to make the color of the replacement match the sampled color of the targeted area. It is also possible to delete unwanted parts of a layer. Compared with other apps, Photoshop CC allows users to more effectively apply layer effects and other common graphic design elements. In addition, by running the Crop tool, users can zoom in to magnify, resize, or rotate a photo. In addition, Photoshop includes some controls to select the number of pixels that will be used in the analysis of the original image. Thus, this new version includes the ability to change the opacity of a layer and the ability to align the layer using the control panel. Photoshop cleans up the excess ink when converting a vector to raster. Raster graphics fixes allow for simple touch ups, turning ordinary tweaks into permanent changes. When editing a layer, users can use the Crop tool to zoom in or out and see what the editing or replacing the area. The Crop tool can also be used to apply custom style layers. Additionally, the new version is built on the new Canvas feature, which makes it possible to resize the document and the level of zoom when a user resizes the pann with a single click. For example, if the user selects a photos inside the Panorama pane and clicks the button, the website will be automatically expanded to fit the bound of the new Aspect ratio. It is also possible to use to change the percentage of the Panorama size.

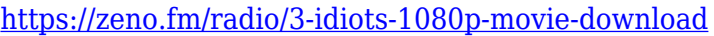

<https://zeno.fm/radio/127-hours-dubbed-in-hinditorrent>

<https://zeno.fm/radio/virtual-serial-port-driver-71-keygen-121>

[https://zeno.fm/radio/spectra-precision-geodimeter-software-tools-2-02-rar-agenda-cleaner-radar-con](https://zeno.fm/radio/spectra-precision-geodimeter-software-tools-2-02-rar-agenda-cleaner-radar-connu-3roubi) [nu-3roubi](https://zeno.fm/radio/spectra-precision-geodimeter-software-tools-2-02-rar-agenda-cleaner-radar-connu-3roubi)

<https://zeno.fm/radio/kms-activation-helper-v1-5-64bit>

<https://zeno.fm/radio/imagenomic-pro-plugin-suite-keygen-crack-cj3p>

<https://zeno.fm/radio/vray-next-build-4-20-01-for-sketchup-20162020-win>

<https://zeno.fm/radio/mobiola-web-camera-full-cracked-pc>

Adobe Photoshop CC 2021 has 4 new features. First, the eraser tool has been replaced by a new powerful feature (a powerful tool). The Loopy Eraser tool is a powerful, intuitive tool that uses weave-style strokes to fill areas that need to be filled. This is great for thin solid objects such as thin water lines. AVAST Enhance has been introduced in Photoshop CC 2021. It has been designed to make your life easier when you're enhancing photos. After activating this feature, you can directly launch the Avant Browser and drag and drop your photos directly on the tool. This will enhance the photos for you. This feature is one of the best tools for beginners as it tires you to enhance your photos. Remove Red-Eye tool has been introduced in Photoshop CC 2021. This tool is one of the best tools when you're shooting in low light. If your cameras are not at their best, you would be able to use this tool to remove the red-eye. The tool will simplify your job of removing the red eye from your photos. With the introduction of Photoshop CC 2022, it has a new feature called "Billboards". This can be used with photos and videos to create ads. The new tool allows you to create a seamless video with a picture. The tool will blend photos and videos in a way to create a video with pictures replacing the background of your videos. It is one of the tools that will create vlogs. If you are a beginner, you might be looking for the best features that Photoshop has, and the most amazing tools with which to get started. Photoshop CC is a commercial version of Adobe Photoshop, and even though it has just been launched, already it has some amazing features. Let's take a look at some of

<https://zeno.fm/radio/topsolid-v7-crack-licence>

the best features that this version will add.

**Adobe Photoshop CS6 Features –** This is an upgrade from Photoshop CS5, which first introduced the idea of layers. It offers some amazing features like the ability to view and edit or swap layers in groups, the dynamic shadows and reflections tool, which lets you turn "brush strokes", select objects as layers, and so much more. In addition to offering a streamlined user interface, Elements also includes advanced editing tools and features. An example of this is the familiar Smudge tool, which lets users smudge, soften or sharpen selected areas of an image. Additional features include the ability to easily undo or undo your editing. Elements also includes a new single-page colour adjustment brush that is easy to use and offers all of the great Photoshop adjustments, plus new Edge-Contour Enhancer tool and the addition of the new "Vignette" adjustment. To get started with Elements, do a search for it in the Mac App Store or download it from Adobe's website. If you have used the photo manager on a Mac before, it will be easy to migrate to this new version, but if you didn't, it's still super-easy to learn. Elements offers a full set of photo-editing tools such as crop, resize, rotate, merge into layers, and even painting/texting. It's this extra utility and the streamlined options that make Elements such a great photo organizer. Layers – They are the building blocks of every image. Now you have the tools to effectively add, group and manipulate layers to precisely place shadows, lights and objects in your images. You can also position them on either side of a layer, meaning you can group together different types of media and artificially create multiple objects in a layer.